## Cheatography

## BAE 204 Exam 2 Cheat Sheet by Shelbeans [\(shelbeans\)](http://www.cheatography.com/shelbeans/) via [cheatography.com/177819/cs/37830/](http://www.cheatography.com/shelbeans/cheat-sheets/bae-204-exam-2)

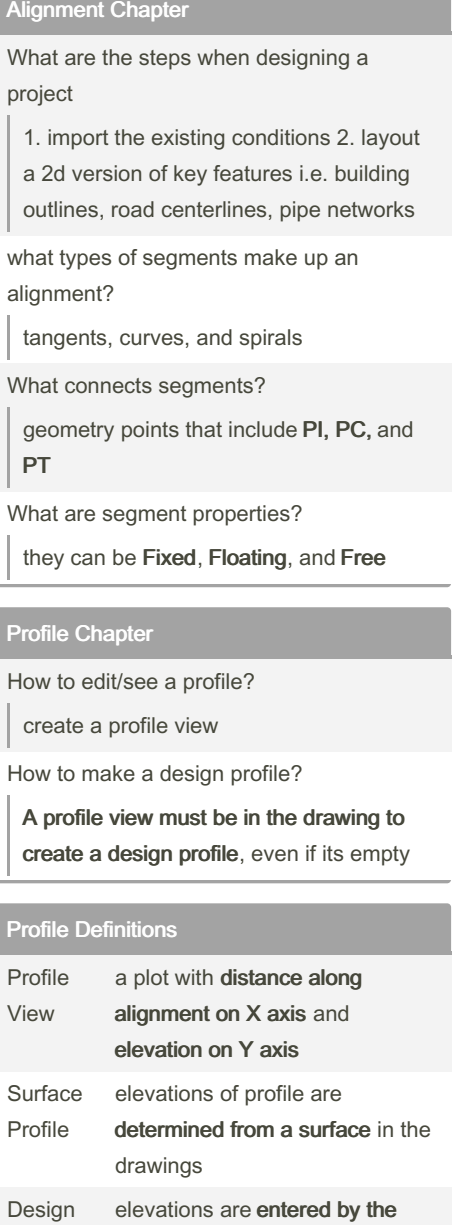

or Layout Profile user to represent the elevations of the proposed design

## Alignment Definitions

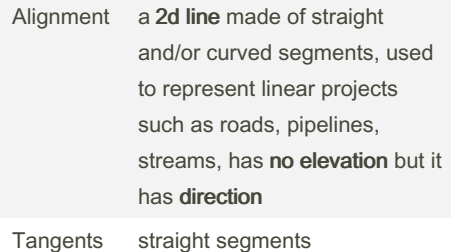

By Shelbeans (shelbeans) [cheatography.com/shelbeans/](http://www.cheatography.com/shelbeans/) Published 7th September, 2024. Last updated 21st March, 2023. Page 1 of 1.

## Sponsored by CrosswordCheats.com Learn to solve cryptic crosswords! <http://crosswordcheats.com>

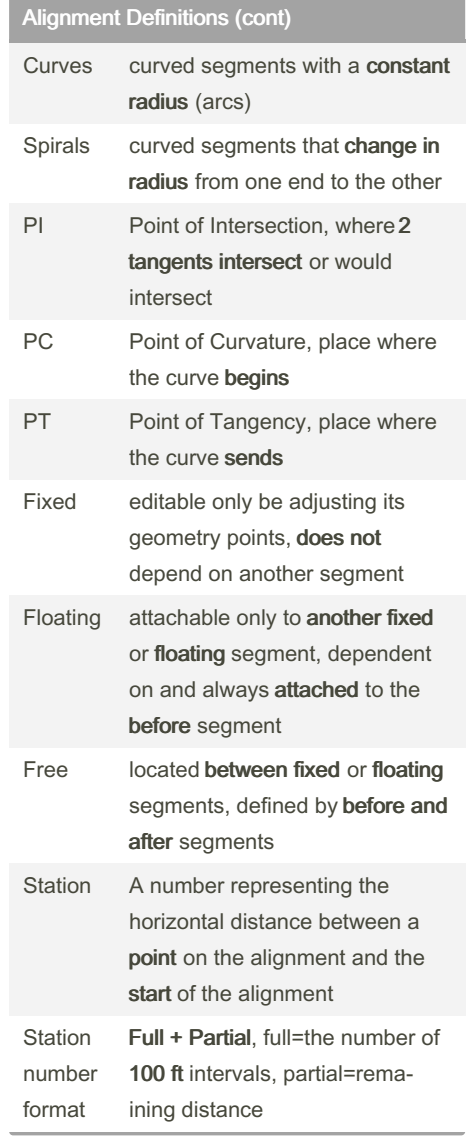